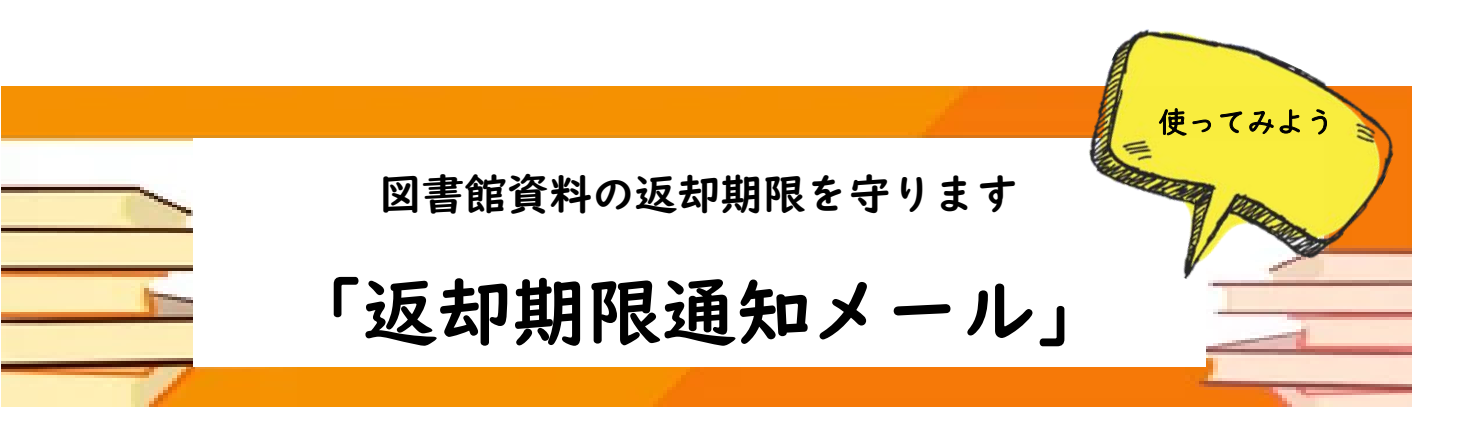

## ご利用手順:スマートフォン版

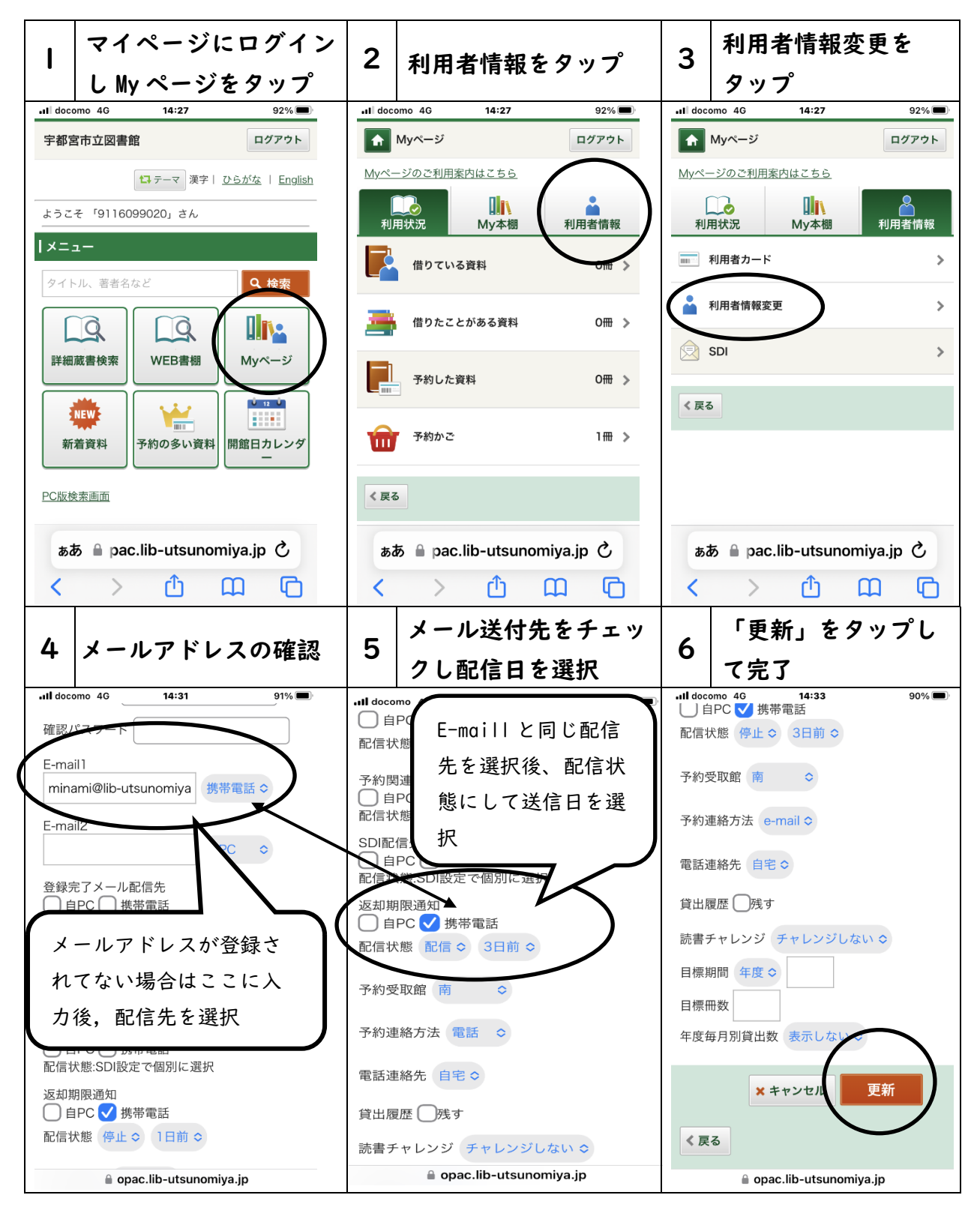

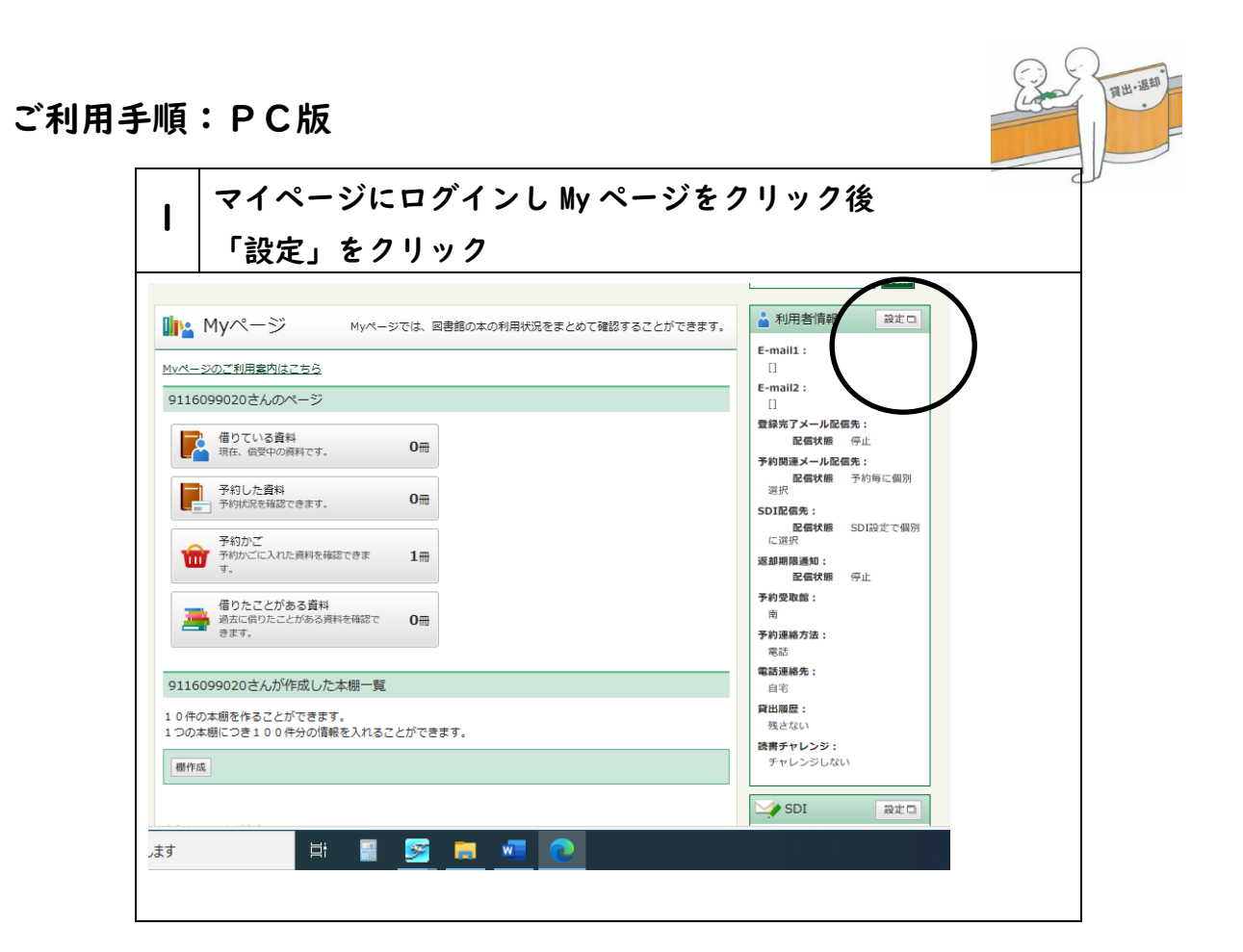

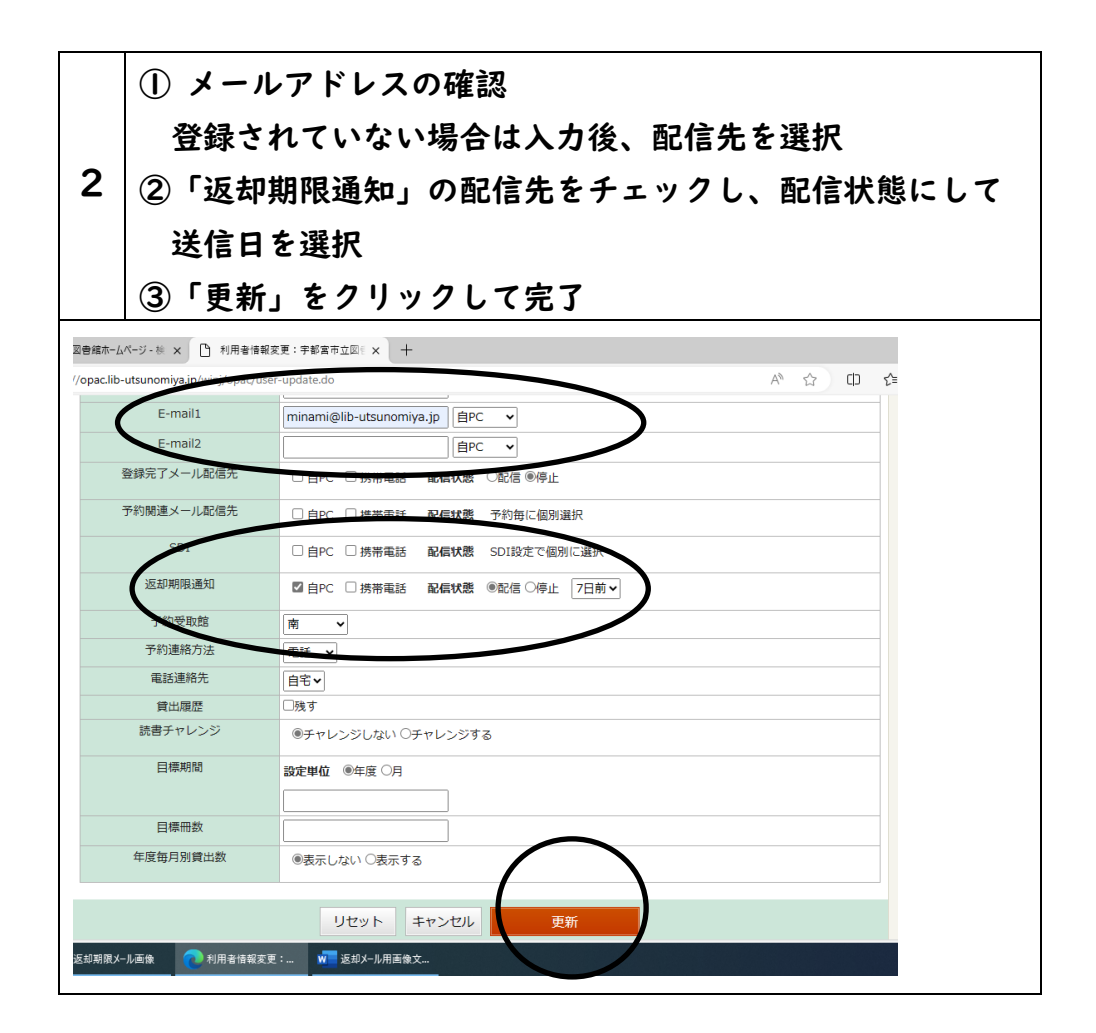